### SVL: A Scripting Language for Compositional Verification

#### **Hubert Garavel, Frédéric Lang**

*INRIA Rhône-Alpes / VASY 655, avenue de l'Europe F-38330 Montbonnot Saint MartinFrance*

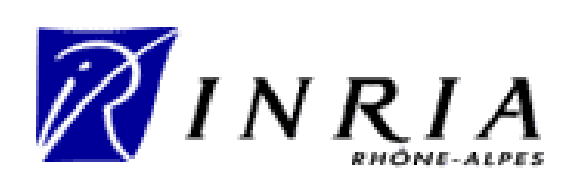

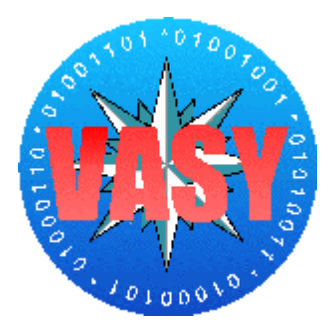

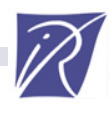

# CADP (CAESAR/ALDEBARAN) Tools

- •A toolbox for protocol engineering
- Various input languages:
	- LOTOS
	- networks of communicating automata
- Various intermediate models:
	- –explicit LTSs (BCG)
	- –implicit LTSs (Open/Caesar)
- Bisimulation (Aldébaran, Bcg\_Min, Fc2Tools)
- •• Model-checkers (XTL, Evaluator 3.0)
- •Simulation, rapid prototyping, test generation…

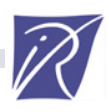

# Interface: Graphics vs Scripts

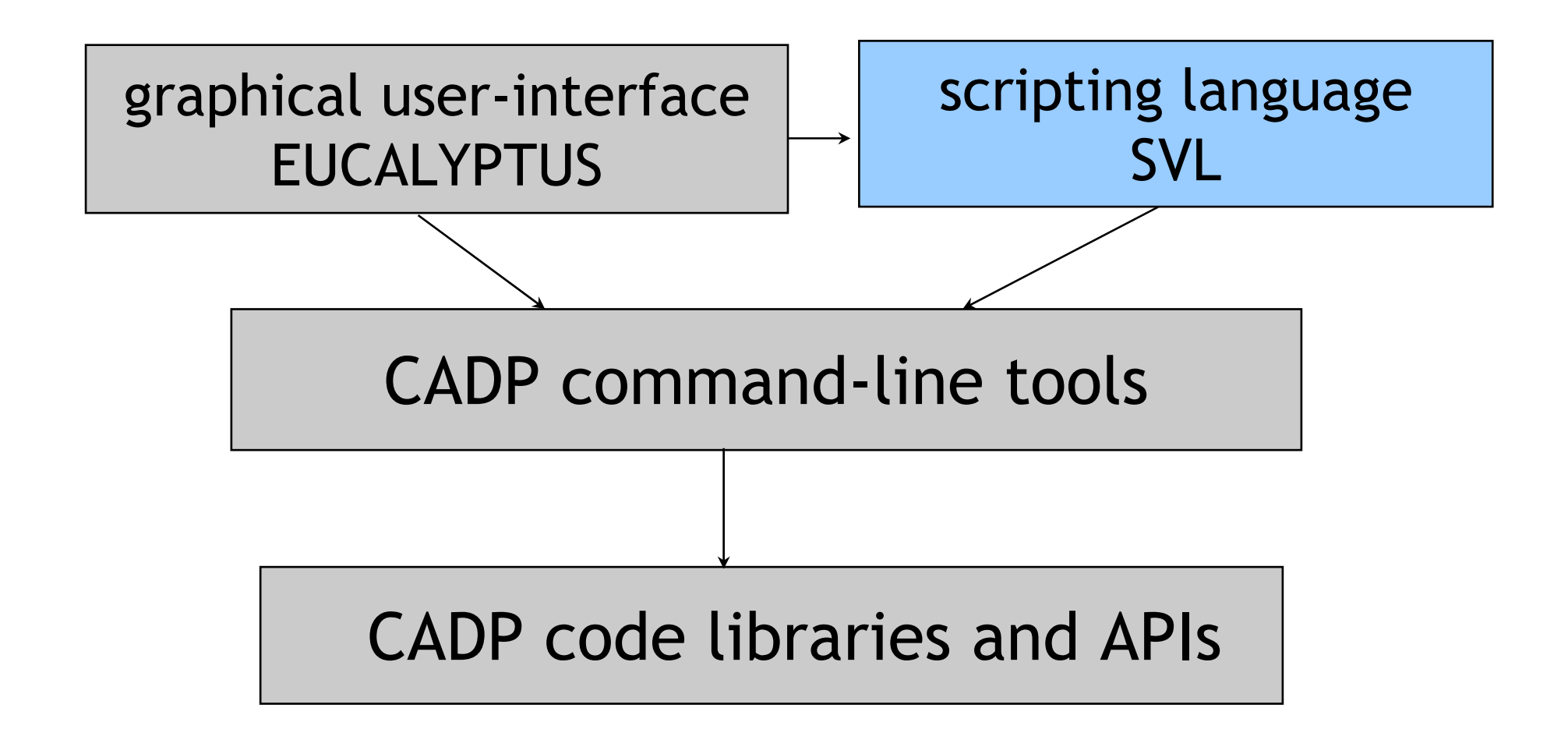

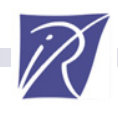

# Why Scripting ?

- Verification scenarios can be complex
- •They can be repetitive
- • Many objects/formats to handle:
	- –High-level process descriptions (e.g., LOTOS)
	- –Networks of communicating LTSs
	- –Explicit and implicit LTSs
- • Many operations to perform:
	- –LTS generation of a LOTOS program, a network of LTSs
	- –Label hiding, label renaming
	- –LTS minimization/comparison modulo equivalences
	- –Verification (deadlock, livelock, temporal logic formula)
- • Various verification techniques:
	- –enumerative, on-the-fly, compositional, etc.

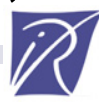

# What is SVL?

- •An acronym: *Script Verification Language*
- •A language for describing (compositional) verification scenarios
- •A compiler (SVL 2.0) for executing scenarios writen in this language
- •A software component of CADP 2001

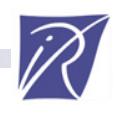

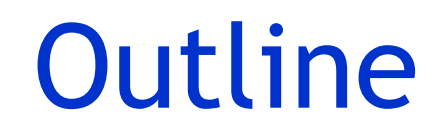

- $\bullet$ The SVL Language
- $\bullet$ Compositional Verification in SVL
- $\bullet$ The SVL Compiler

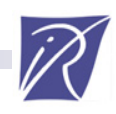

# SVL Components

Two types of components can be mixed

- • SVL verification statements (written *S* )
	- –Compute and store an LTS or network of LTSs in a file
	- Verify temporal properties
	- –Compare LTSs, etc.
- • Bourne shell constructs (lines starting with **%** )
	- –Variables, functions, conditionals, loops, …
	- All Unix commands

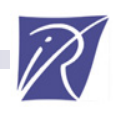

# SVL Behaviours

- •Algebraic expressions used in statements
- • Several operators
	- –Parallel composition
	- –LTS generation and minimization
	- –Label hiding and renaming, etc.
- • Several types of behaviours
	- –LTSs (four formats)
	- –Networks of communicating LTSs (two formats)
	- –LOTOS descriptions
	- –Particular processes in LOTOS descriptions

# Abstract Syntax of Behaviours

- *B ::= "F.bcg" | "F.aut" | "F.fc2" | "F.seq"* 
	- *| "F.lotos" | "F.lotos" : P* [ *G 1, …, G n*]
	- *| "F.exp"*
	- *|*   $B_1$  |  $[G_1, ..., G_n]$ |  $B_2$  |  $B_1$  | | |  $B_2$
	- *| generation of B 0*
	- *| R reduction [using M] [with T] of B 0*
	- *| [S] hide [all but ] L 1, …, L n in B 0*
	- $|$  *[S] rename L*<sub>1</sub>  $\rightarrow$  *L*<sub>1</sub>', …, *L*<sub>n</sub>  $\rightarrow$  *L*<sub>n</sub>' in B<sub>0</sub>
	- | [user] abstraction  $B_1$  [sync  $G_1, ..., G_n$ ] of  $B_2$

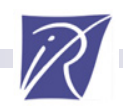

# Explicit LTSs

- •States and transitions listed exhaustively
- LTSs in several formats

 $B ::= "F.bcg"$ 

- **Binary Coded Graphs**
- *| "F.aut"* Aldébaran ASCII format
- *| "F.fc2"* Meije's FC2 format
- *| "F.seq"* Set of traces
- •Format conversions are fully automatic

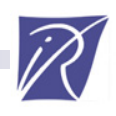

# CADP Tools for Explicit LTSs

- •A set of tools to process BCG graphs
	- $\mathcal{L}_{\mathcal{A}}$ BCG\_IO: Conversions from/to many other graph formats
	- BCG\_MIN: Minimization for strong/branching bisimulation
	- BCG\_LABELS: Label hiding and renaming
	- **BCG\_INFO: Display information about a graph**
	- $\mathcal{L}_{\mathcal{A}}$ BCG\_DRAW, BCG\_EDIT: Draw/edit a BCG graph
- Aldebaran and the FC2 Tools
	- –LTS minimizations/comparisons for several bisimulations

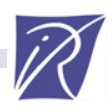

# Implicit LTSs

- • States and transitions given in comprehension
	- Initial state and transition relation
	- States generated *on-the-fly*
- • Several types of implicit LTSs
	- LOTOS descriptions (*"F.lotos"*)
	- Particular LOTOS processes ("F.*lotos"* : P [G<sub>1</sub>, ..., G<sub>n</sub>])
	- Networks of communicating automata (*"F.exp"*)

LTSs combined with parallel and hiding, e.g.,

*hide G1 in ("spec1.bcg" |*[ *G1, G2* ]*| "spec2.aut")*

–Parallel FC2 is also partly supported

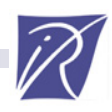

# CADP Tools for Implicit LTSs

- • Special case: communicating LTSs
	- Aldebaran and Exp.Open handle EXP files using *on the fly* and BDD methods
	- Fc2 Tools handle parallel FC2 files using BDD methods
- General case: OPEN/CAESAR
	- Primitives to compute initial state and successors
	- Modular separation between languagedependent compilers and languageindependent tools

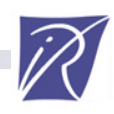

### OPEN/CAESAR

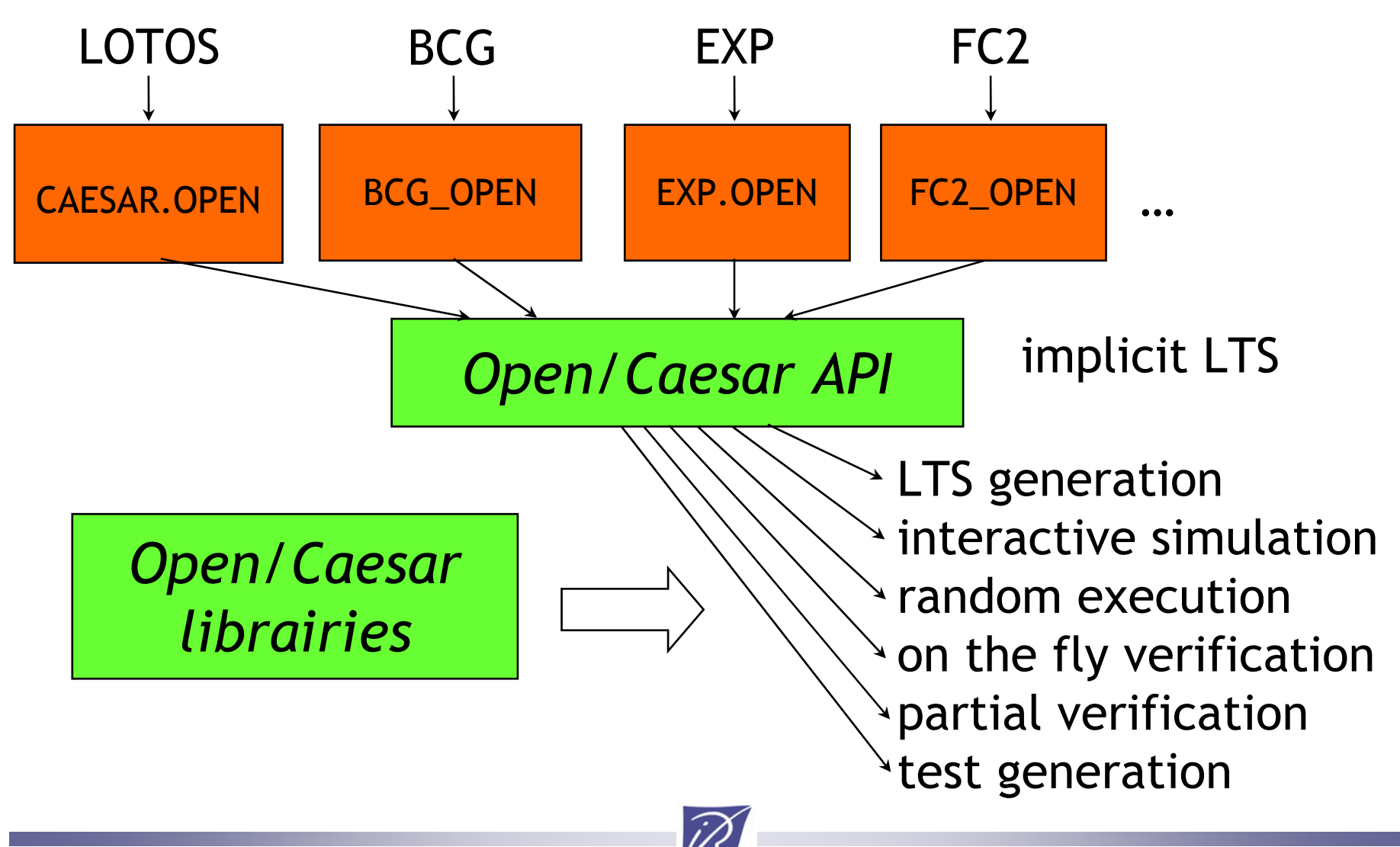

# Explicit vs Implicit LTSs

#### SVL principles:

- • Keep LTSs implicit as long as possible
	- –Explicit LTS generation is expensive (state explosion)
	- –Not all properties necessitate to explore the whole LTS
- • Explicit LTS generation is done only if required explicitly by the user

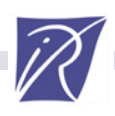

### LTS Generation

Conversion from an implicit LTS to an explicit LTS

 $B ::=$  generation of  $B_{0}$ 

Examples

- $\mathcal{L}_{\mathcal{A}}$  *generation of "spec.lotos"* Use CAESAR.ADT and CAESAR
- *generation of "spec.lotos" : P*  [ *G* ] Use CAESAR.ADT and CAESAR (option –root )
- $\mathcal{L}_{\mathcal{A}}$  *generation of "spec.exp"* Use EXP.OPEN and Generator
- *generation of*

*(("spec1.bcg"* |[ *G1*]| *"spec 2.aut")* ||| *"spec 3.bcg")* Use EXP.OPEN and Generator

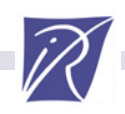

# Parallel Composition *B*:  $B = B_1$  |  $[G_1, ..., G_n]$ |  $B_2$ |  $B_1$  |||  $B_2$ *| B 1 || B2*

- •Synchronization on  $G_1, ..., G_n$  (LOTOS semantics)
- $B_1$  and  $B_2$  can be LTSs, but also any SVL behaviour
- Generation of intermediate EXP files

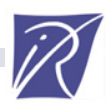

# Label Hiding

- *B ::= [S] hide L1, …, Ln in B0 | [S] hide all but L1, …, Ln in B0*
- • An extension of LOTOS hiding, where
	- *L* is either
		- –a gate name
		- –a label string (e.g. "G !3.14 !TRUE")
		- –a regular expression (e.g. "G !.\* !TRUE")

*S ::= gate | total | partial* is <sup>a</sup> *matching semantics* for regular expressions

*all but* means complementation of the set of labels

• Tools used: BCG\_LABELS or EXP.OPEN

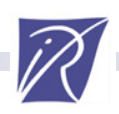

# Label Hiding: Examples

#### *[gate] hide G, H in "test.bcg"*

invokes BCG\_LABELS (-hide) and returns an LTS in which labels whose gate is G or H are hidden

#### *total hide "G ![AB].\*" in "test.bcg"*

invokes BCG\_LABELS and returns an LTS in which labels matching "G ![AB].\*" are hidden

*partial hide G in "test.bcg"*

invokes BCG\_LABELS and returns an LTS in which labels containing G are hidden

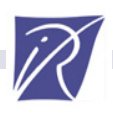

# Label Renaming

 $B ::=$  [S] rename  $L_1 \rightarrow L_1$ ', …,  $L_n \rightarrow L_n$ ' in  $B_0$ 

where

- each *L*  → *L'* is a Unix-like substitution containing regular expressions
- $\mathcal{L}_{\mathcal{A}}$ *S* is a matching semantics

*S ::= gate | total | single | multiple*

• Tool used: BCG\_LABELS

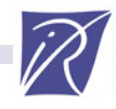

# Label Renaming: Examples

#### *[gate] rename G -> H, H -> G in "test.bcg"*

invokes BCG\_LABELS (-rename) and returns LTS in which gate G is renamed into H and H into G

*total rename "G !A !TRUE" -> "A\_TRUE" in "test.bcg"*

invokes BCG\_LABELS and returns an LTS in which label "G !A !TRUE" is renamed into A\_TRUE

*total rename "G !\(.\*\) !\(.\*\)" -> "G \2 \1" in "test.bcg"*

> invokes BCG\_LABELS and returns an LTS in which offers of labels whose gate is G are swapped

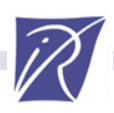

# Reduction (also Minimization)

LTS Minimization modulo an equivalence relation *B ::= R reduction [using M] [with T] of B 0*

- Several relations*Rstrong , branching , observational , safety , tau\*.a*, etc.
- Several tools*Taldebaran*, *bcg\_min*, *fc2tools*
- Several methods*Mstd, bdd, fly*
- •Tools used: Aldebaran, BCG\_MIN, Fc2

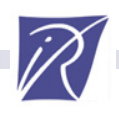

# Reduction: Examples

*strong reduction of "test.bcg" [with bcg\_min ]* invokes BCG\_MIN and returns an LTS minimized for strong bisimulation

*branching reduction of "test.bcg" with aldebaran* invokes Aldebaran and returns an LTS minimized for branching bisimulation

*observational reduction of "test.bcg" with Fc2tools using bdd*

> invokes Fc2Min using BDD and returns an LTS minimized for observational equivalence

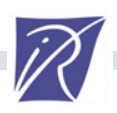

# Abstraction

- •LTS generation of  $\mathcal{B}_2$  abstracted w.r.t. interface  $\mathcal{B}_1$ 
	- *B ::= abstraction B1 of B2*
		- *| user abstraction*  $B_1$  *of*  $B_2$
- •Equivalent syntax

*B* ::= *B*<sub>2</sub> -|| *B*<sub>1</sub>  $|B_2 - |$  |?  $B_1$ 

where *?* has the same meaning as *user*

•Detailed in Section on Compositional Verification

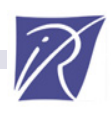

# Abstract Syntax of Statements

S ::= "F.E" = 
$$
B_0
$$
  
\n| "F.E" = R comparison [using M]  
\n[with T]  $B_1$  ==  $B_2$   
\n| "F.E" = deadlock [with T] of  $B_0$   
\n| "F.E" = livelock [with T] of  $B_0$   
\n| "F<sub>1</sub>.E" =] verify "F<sub>2</sub>.mcI" in  $B_0$ 

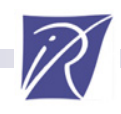

## Assignment Statement

*S ::= "F.E" = B 0*

- •*Computes B 0* and stores it in file *"F.E"*
- Extension *E* tells the format for *"F.E"* (*aut, bcg, exp, fc2, or seq, but not lotos* )
- • Principles:
	- Format conversions are implicit (BCG\_IO)

e.g. *"spec.bcg" = "spec.fc2"* is permitted

–No implicit LTS generation

> If *E* is an explicit LTS format (i.e. all but *exp*) then *B 0* must not denote an implicit LTS  $\Rightarrow$  generation must be used explicitly

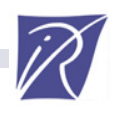

# Comparison of Behaviours

- $S ::= "F.E" = R$  comparison [using M] [with T]  $B_1 == B_2$ *| "F.E" = R comparison [using M] [with T] B1 <= B 2| "F.E" = R comparison [using M] [with T] B1 >= B 2*
- •Compares  $B_1$  and  $B_2$  and stores the distinguishing path(s) (if any) in *"F.E"*
- •Equivalence or preorders
- Several relations *R* and several methods *M*
- Several tools *T* (*aldebaran* or *fc2tools* )

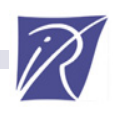

# Deadlock and Livelock Checking

*S ::= "F.E" = deadlock [with T] of B 0| "F.E" = livelock [with T] of B 0*

- • Detects deadlocks or livelocks using tool *T* (*aldebaran, exhibitor, evaluator*, or *fc2tools* )
- • Results in a (set of) paths leading to deadlock or livelock states and stored in *"F.E"*
- • Verification may be on-the-fly (Exhibitor or Evaluator with OPEN/CAESAR )

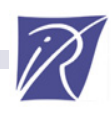

# Temporal Property Verification *S ::= ["F 1.E" =] verify "F2.mcl" in B 0*

- Checks whether *B 0* satisfies the temporal logic property contained in *"F<sub>2</sub>.mcl"* (µ-calculus)
- • May generate a diagnostic and store it in *"F 1.E"*  (example or counter-example which explains the resulting truth value)
- • Verification may be on-the-fly (OPEN/CAESAR and Evaluator )

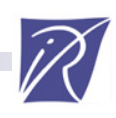

# Shell Constructs in SVL Scripts

Shell commands can be inserted ( % )

- Direct call to Unix commands ("echo"...)
- Setting of SVL shell variables
	- *% DEFAULT\_COMPARISON\_METHOD=fly*
	- *% CAESAR\_OPTIONS=-gc*
- Enables the use of all shell control structures
	- "if-then-else" conditional
	- "for" loop
	- function definitions
	- $\blacksquare$  etc.

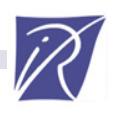

# A Simple Example

*"bitalt.bcg" = strong reduction of generation of "bitalt.lotos";*

*"obs.seq" = observational comparison "bitalt.bcg" == (generation of "simple.lotos");*

```
"dead.seq" = deadlock of "bitalt.bcg";
```

```
% for N in 1 2 3 4
% doverify "prop_$N.mcl" in "bitalt.bcg"
% done
```
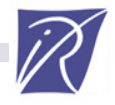

# **Outline**

- $\bullet$ The SVL Language
- $\bullet$ Compositional Verification in SVL
- $\bullet$ The SVL Compiler

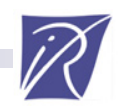

# SVL Key Features for Compositional Verification

- • Support for Basic Compositional Verification Example: The Alternating Bit Protocol
- •Script Simplification using Meta-Operations
- • Support for Refined Compositional verification Example: The rel/REL Protocol
- • Compositional Performance Evaluation Example: The SCSI-2 Protocol

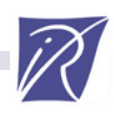

# Basic Compositional Verification using CADP

How to avoid state explosion?

- • Compositional generation: *"divide and conquer"*
	- Partition the system into subsystems
	- – Minimize each subsystem modulo a strong or weak bisimulation preserving the properties to verify
	- Recombine the subsystems to get a system equivalent to the initial one
- • CADP tools support this approach
	- –Handle networks of minimized processes
	- –On the fly or exhaustively

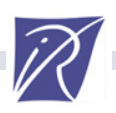

# Basic Compositional Verification Illustrated

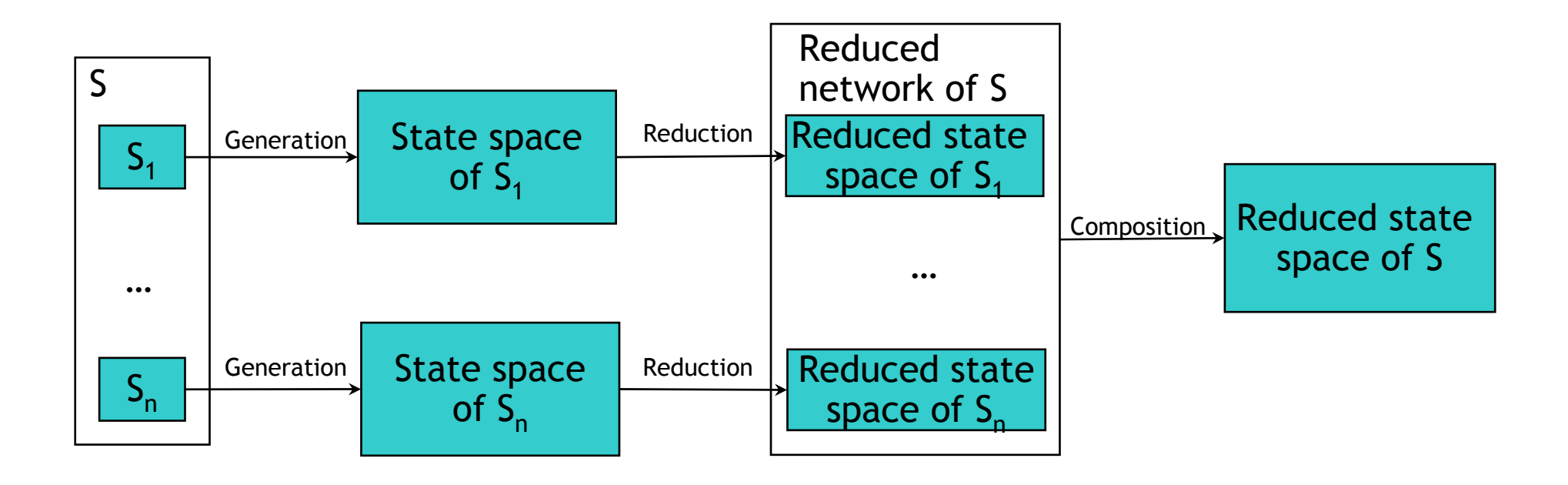

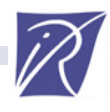

#### Example The Alternating Bit Protocol (ABP)

Protocol architecture

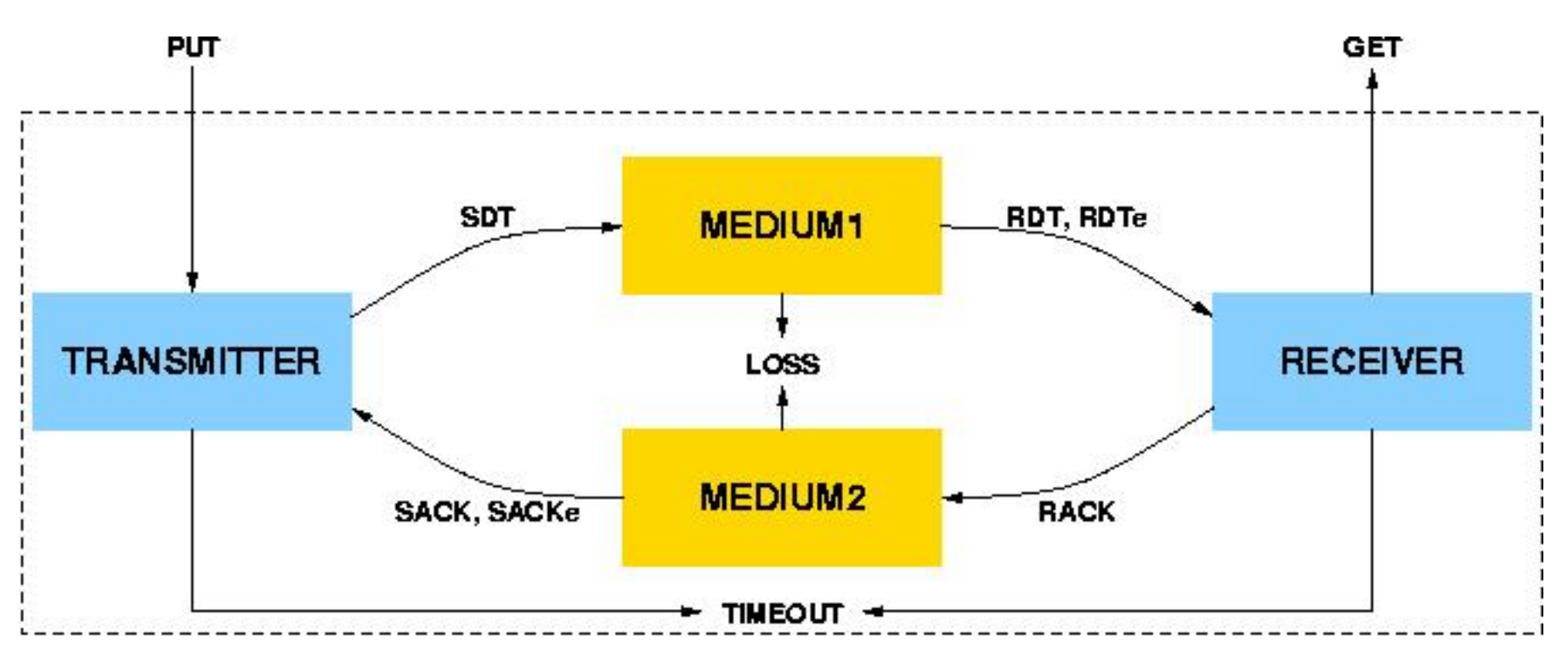

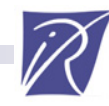

### Compositional Generation of the ABP using SVL

```
"bitalt.bcg" = strong reduction of
   hide SDT0, SDT1, RDT0, RDT1, RDTe, RACK0, RACK1, SACK0, SACK, SACKe in
     (
       (
          (strong reduction of "bitalt.lotos" : TRANSMITTER
)
          |||
          (strong reduction of "bitalt.lotos" : RECEIVER
)
       )
       |[SDT0, SDT1, RDT0, RDT1, RDTe, RACK0, RACK1, SACK0, SACK1, SACKe
]|
       (
          (strong reduction of "bitalt.lotos" : MEDIUM1
)
          |||
          (strong reduction of "bitalt.lotos" : MEDIUM2
)
       )
     ) ;
```
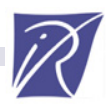

### Simplified ABP Script using the DEFAULT\_LOTOS\_FILE variable

```
% DEFAULT_LOTOS_FILE="bitalt.lotos"
"bitalt.bcg" = strong reduction of
  hide SDT0, SDT1, RDT0, RDT1, RDTe, RACK0, RACK1, SACK0, SACK1, SACKe in
     (
       (
          (strong reduction of TRANSMITTER
)
          |||
          (strong reduction of RECEIVER
)
       )
       |[SDT0, SDT1, RDT0, RDT1, RDTe, RACK0, RACK1, SACK0, SACK1, SACKe
]|
       (
          (strong reduction of MEDIUM1
)
          |||
          (strong reduction of MEDIUM2
)
       )
     ) ;
```
# Meta-operations

- *B ::= leaf R reduction [using M][with T] of B 0| root leaf R reduction [using M][with T] of B 0| node R reduction [using M][with T] of B 0*
- • Three compositional verification strategies:
	- – Reduction of LTSs at the leaves of parallel compositions in *B 0*
	- – Reduction of LTSs at the leaves of parallel composition in  $B_{0}$  and then reduction of the whole behaviour
	- –Reduction at every node of *B 0*
- •Meta-operations expand to basic SVL behaviours

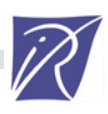

#### Simplified ABP Script using the "root leaf reduction" Meta-operation

```
% DEFAULT_LOTOS_FILE="bitalt.lotos"
"bitalt.bcg" = root leaf strong reduction of
  hide SDT0, SDT1, RDT0, RDT1, RDTe, RACK0, RACK1, SACK0, SACK1, SACKe in
     (
       (
         TRANSMITTER|||
         RECEIVER)
      |[SDT0, SDT1, RDT0, RDT1, RDTe, RACK0, RACK1, SACK0, SACK1, SACKe
]|
       (
         MEDIUM1|||
         MEDIUM2)
     ) ;
```
# Refined Compositional Verification

- • Compositional verification may fail
	- Concurrent processes constrain each other
	- Separating tightly-coupled processes -> explosion
- Solution: use interfaces
	- [Graf-Steffen-91], [Krimm-Mounier-97]
	- Use interfaces to model the environment
	- CADP supports this approach
		- **Projector tool (Krimm and Mounier)**
		- **Des2Aut tool: replaced by SVL**

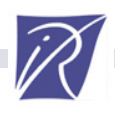

# The Abstraction Behaviour

- The LTS of a behaviour *B* may be larger than the LTS of a behaviour containing *B* because of *context constraints*
- •Example

*("User1.bcg" ||| "User2.bcg") |* [ *G* ]*| "Medium.bcg"*

*"Medium.bcg"* may constrain the interleaving

• An SVL behaviour can be restricted w.r.t. an (exact or user-given) interface

*B ::= [user] abstraction B 1 of B 2*

|  $B_2 - |[?]B_1$ 

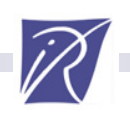

# Use of Interfaces for Abstraction

• Interface = LTS understood as a set of traces

• Abstraction eliminates states and transitions of a process never reached while following all traces of its interface

• User-given interfaces involve predicate generation to check their correctness

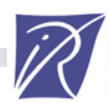

#### SVL Example The Rel/REL Protocol

```
% DEFAULT_LOTOS_FILE="rel_rel.lotos"
"crash_trans.bcg" = strong reduction of CRASH_TRANSMITTER;
"rel_rel.bcg" = strong reduction of generation of
    leaf strong reduction of
       hide R_T1, R_T2, R12, R21 in
          (
            (
               abstraction (hide R_T1, R_T2 in "crash_trans.bcg") of
                  (
                    (user abstraction "r1_interface.lotos" of RECEIVER_NODE_1) 
                     |[R12, R21]|
                    (user abstraction "r2_interface.lotos" of RECEIVER_NODE_2) 
                  ) 
             ) 
            |[R_T1, R_T2, R_T3]| 
            "crash_trans.bcg"
         );
```
### Compositional Performance Evaluation

• SVL can also be used for compositional performance evaluation

•See FME 2002 paper by Garavel & Hermanns

http://www.inrialpes.fr/vasy/Publications/Garavel-Hermanns-02.html

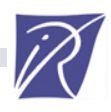

# **Outline**

- $\bullet$ The SVL Language
- $\bullet$ Compositional Verification in SVL
- $\bullet$ The SVL Compiler

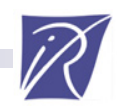

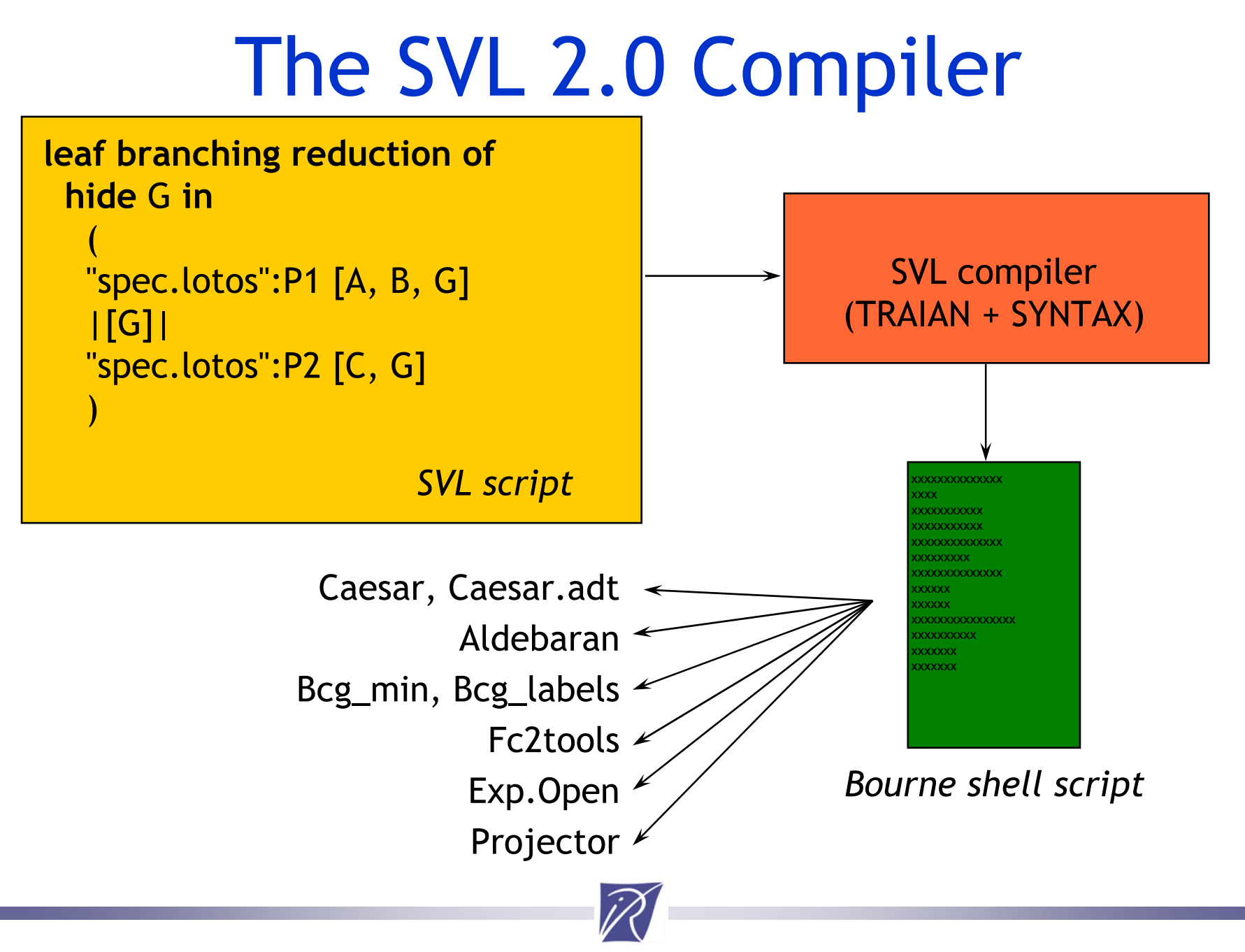

# The SVL 2.0 Compiler Detailed

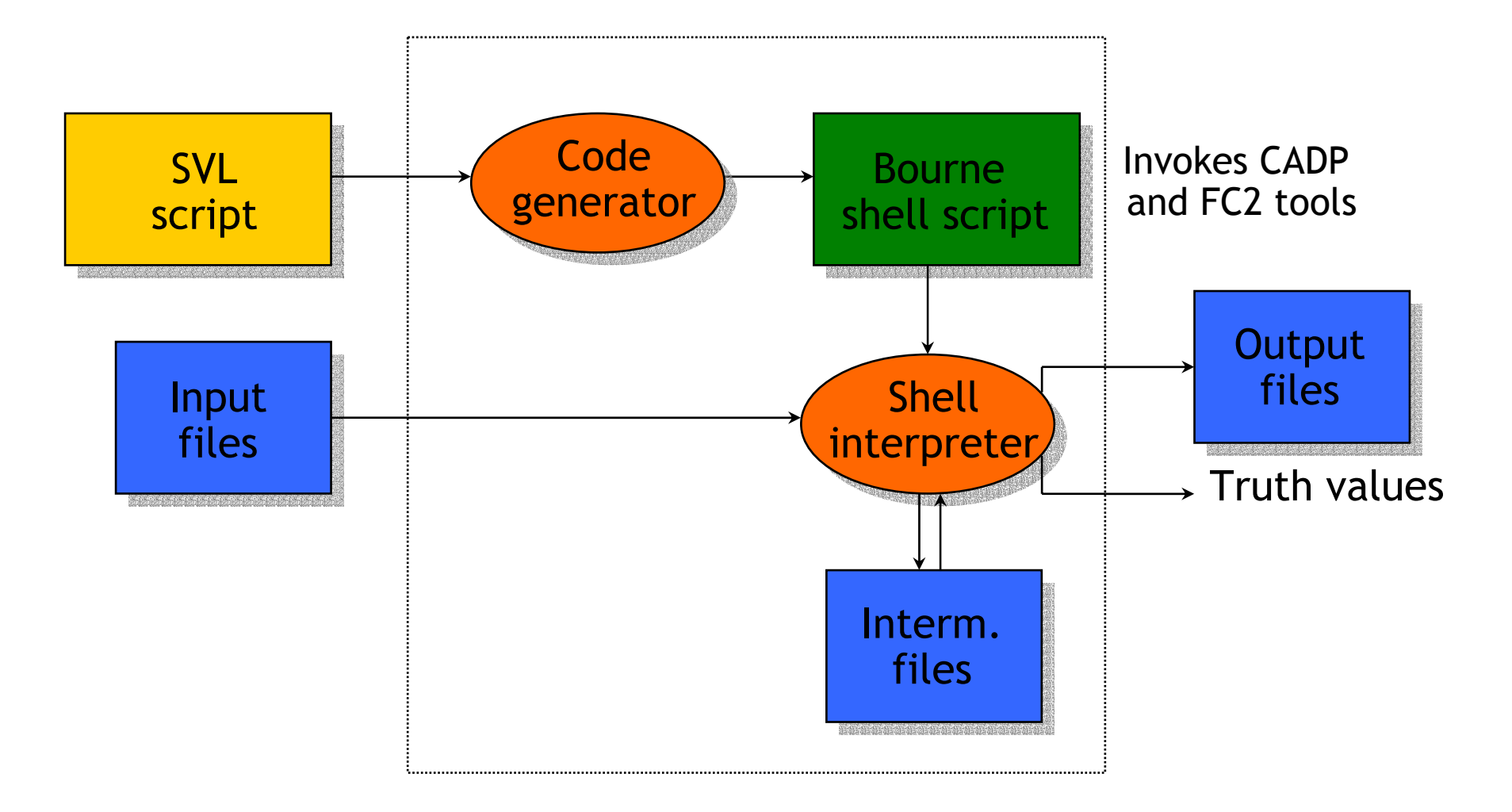

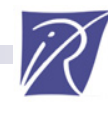

# The SVL 2.0 Compiler

- •7 000 lines of code (SYNTAX + LOTOS NT + C + Bourne Shell)
- Important design effort
	- Concise messages + log of execution
	- Erase intermediate files as soon as possible
	- Several modes to debug SVL descriptions
	- Implements «expert» knowledge (e.g., alternative reduction strategies)

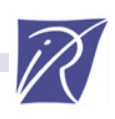

# Conclusion

- SVL is a new language and a new tool
- Fully integrated in CADP 2001
- Originally designed for compositional verification
- But now used for most CADP demos (27 over 31)
- Advantages
	- Avoids knowledge of each tool options/syntax
	- –Avoids Makefiles, script-shells, intermediate files
	- –Improves readability of verification scripts
	- A 5 page Makefile -> (much clearer) 2 page SVL script
- Extensible to support new tools
- Positive feedback from several users
- Compositional Verification becomes practical

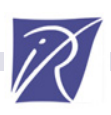

# More Information

•FORTE 2001 paper

http://www.inrialpes.fr/vasy/Publications/Garavel-Lang-01.html

•TACAS 2002 tool paper

http://www.inrialpes.fr/vasy/Publications/Lang-02.html

•SVL manual page

http://www.inrialpes.fr/vasy/cadp/man/svl.html

•CADP and demo examples

http://www.inrialpes.fr/vasy/cadp

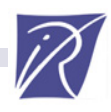